# Midterm Review

CSE1030 – Introduction to Computer Science II

### Goals for Today

- Theoretical – Surviving the Midterm
- Practical: – Surviving Lab Test #1
- Don't forget There are Two Tests!!
	- Midterm: **in Class Tuesday Oct 16**
	- Lab Tests: **in Your Registered Lab Time** • Sect 01: **Tues** Oct 16
		- Sect 02: **Thurs** Oct 18

### Don't forget to…

- Review your Assignments
- Review the Lecture notes
- Review the Readings
	- Textbook
	- Course Notes
- If you want more practice coding:
	- **Look in the Textbook!**
	- Every chapter contains "**Programming Projects**"

### CSE1030 – Lecture #2

- Intro to Object Oriented Programming
- Elements of a Java Class
- Utility Classes
- JavaDoc
- We're Done!

# Idea Behind OOP

- Make it easier to develop and maintain large or complex software systems
- Originated in the original Graphical User Interface research projects (complex!)
- Fundamental Ideas:
- Organise Data and Code into Modules
- Formalise the way one module interacts with another (We call this the **Interface** between the Modules)

# Why OOP?

- Encapsulation
	- Data & Code\* in single well-defined location
	- Hide complexity away, only expose a simple API\*\*
- Take Advantage of Inherent Relationships
	- Polymorphism
		- Objects that do similar things are often used similarly
	- Inheritance
		- Many things are "a kind of…" something else
	- \*Code = Software \*\*API = Application Programming Interface

### Java Classes

Sketchpad (1963)

- Classes describe Objects  $\leftarrow$ Important Idea! (Every Object has a Class)
- •Java Class Definition: (we'll come back to this)
	- 1. **Names** the Class
	- 2. Describes **How to Construct** an Object of the Class
	- 3. Stipulates **Who** can use our Objects, and **How**
	- 4. **Defines the Data** in the Objects (and in the Class)
	- 5. **Contains all of the Code** pertaining to the Objects

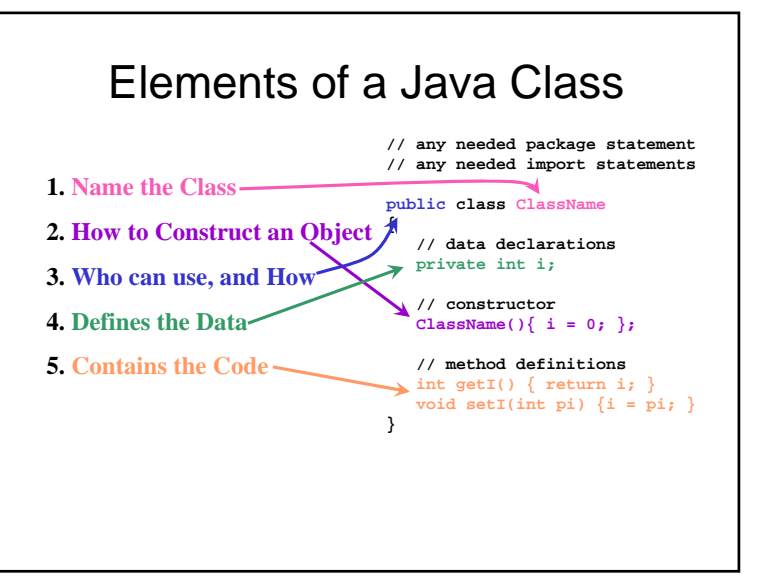

# Definition of a Utility Class

- A Class that contains a common often re-used function (or family of functions)…
- No Objects usually they are collections of functions
- Examples:
	- java.lang.Math
	- java.lang.System
	- java.util.Collections

### The **main()** Function

- The main function is where execution of all java programs begins
- All classes can have a main function
	- Even if there are more than one class, each can have it's own main function
	- The only main function that matters is the one in the controlling class – that is the one that will be run
- The main function is labelled static, meaning that an object is not needed to run the main function
	- That's great if we don't want the added complexity of having objects around

### **Preconditions**

- Preconditions are instructions made to the users of your function
- You should **always check** the validity of **your function's parameters**
- But **if you have limits** in what you can handle, **tell the user** – use a precondition!

### JavaDoc Comments

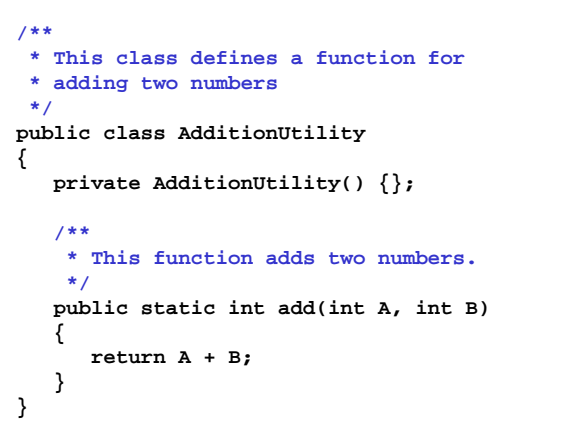

# Adding Details to **add()**  $\qquad$  | CSE1030 – Lecture #3

```
/**
 * This function adds two numbers.
 ** @param A A number to add
 * @param B Another Number to add
 * @return The sum, A + B
 */
public static int add(int A, int B)
{
   return A + B;
}
```
- Review
- The Person Class Holding Data
- The Default Constructor
- Grouping Data and Code Together
- Copy Constructors
- **Main()** as a Testing Facility
- We're Done!

**{**

**}**

### Data / Attributes • A lot of the OOP Philosophy has to do with Accessing and Changing the Data • Advice: Keep Data **private** • Allow Access via Accessor & Mutator Functions:

- Accessors  $\rightarrow$  getData()  $\quad$  Mutators  $\rightarrow$  setData()
- This gives the API creator Control
	- You can **Act** when something has Changed because you Made them **Call a Function**
- Isolation & Implementation Independence
	- You can freely **Change** the **Implementation** No one will Know, No one will have to Change their Code!

#### The Person Class **public class Person // attributes private String Name; private int Age; // no constructors // methods public String getName() {return Name;}** public void  $\left\{ \text{setName}(\text{String n}) \right\}$  Name = n; }

**public int getAge() {return Age;}** public void setAge(int  $a$ ) { Age =  $a$ ; }

# **Constructors**

- Person Class uses the Default Constructor
	- No Constructor  $\rightarrow$  Default Constructor
	- Default Constructor Initialises:
		- numerics = 0
		- booleans = false
		- objects = null
- Why would you use the Default Constructor?
	- Because it's Easy
	- Less Coding
- For simple Classes, this is Fine – But the Person Class is not Simple…

# Grouping Data & Code Together (1)

- Good Organisation supports even Large or Complex Programs
- Groups / Modules / Classes should reflect the **Inherent Relationships**
- Example: **Minimum Age to Drive**

## Overloaded Constructors

- More than 1 constructor!
	- Basic Constructor: **Person(String name, int age)**
	- More Advanced Constructor: **Person(String name, int age, int weight)**
	- Copy Constructor: **Person(Person p)**
- Overloading
	- Two functions with the same name?
		- They are different if their **Parameters are Different Types**
		- Terminology: **Method's Signature must be Unique**

### **main()** for Testing – Summary

- **main()** is a part of the class, so
	- It has **Access to All Data and Code**
	- Even **Private** Data and Code
- Using main to do Unit Testing means – Your tests are **in one easy to find place**
	- And they are **With the Code** that they Test!

## CSE1030 – Lecture #4

#### • Review

- Theory: Class Hierarchy
- Methods Inherited from Object – **toString()** and **hashCode()**
	- **equals()**
- Redundancy
- We're Done!

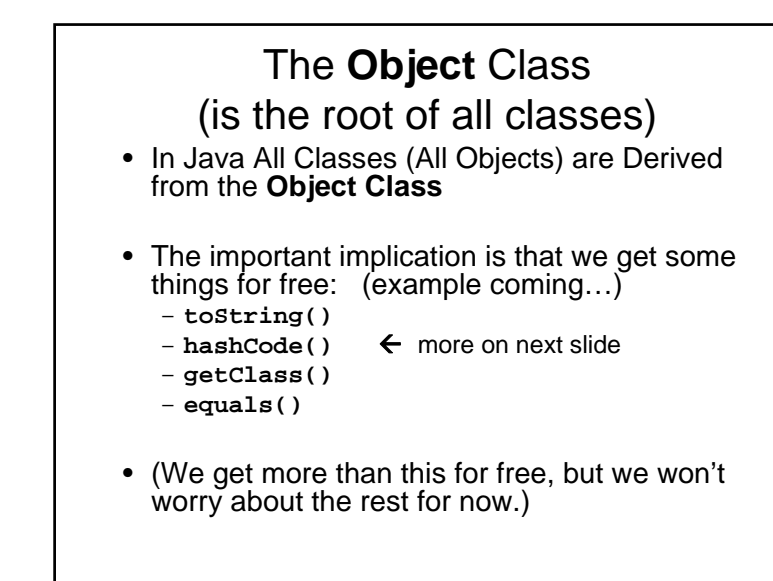

```
toString and hashCode examples (1)
 public class Person
 {
    // attributes
   private String Name;
   private int Age;
   private int Weight;
   // constructor
   Person(String name, int age, int weight)
      { Name = name; Age = age; Weight = weight; }
    // methods
   public String getName() { return Name; }
   public void setName(String n) { Name = n; }
   public int getAge() { return Age; }
   public void setAge(int a) { Age = a; }
```

```
toString and hashCode examples (2)
    public void setWeight(int w) { Weight = w; }
    // toString()
    public String toString()
    {
       return "Person:" + Name + "," + Age;
    }
    // hashCode()
    public int hashCode()
    {
       return Name.hashCode() + Age;
    }
 }
```
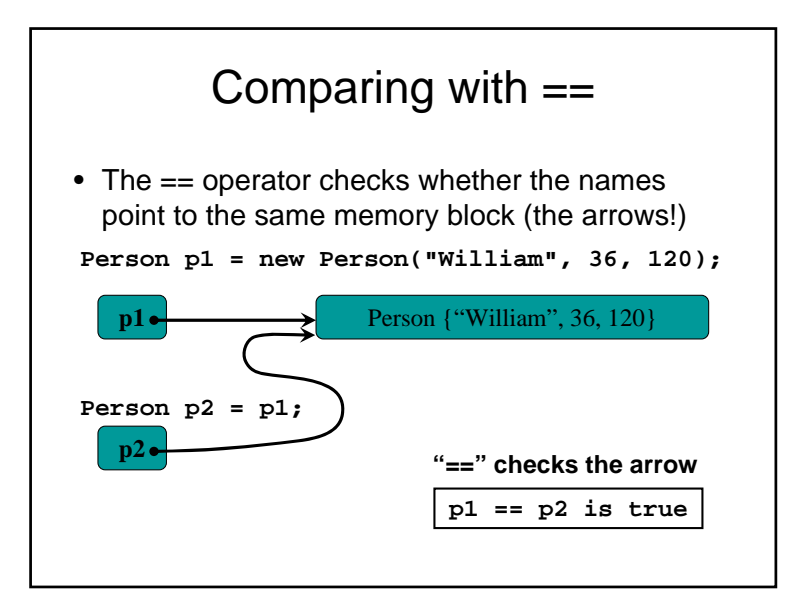

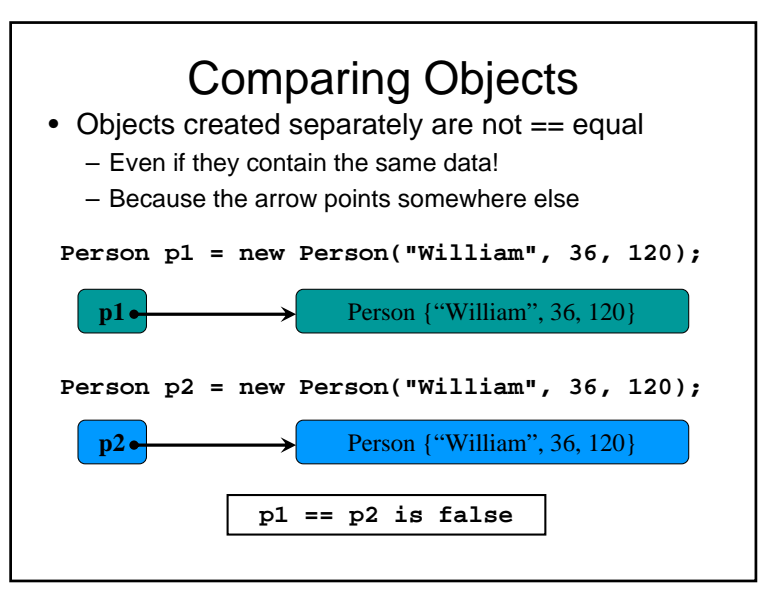

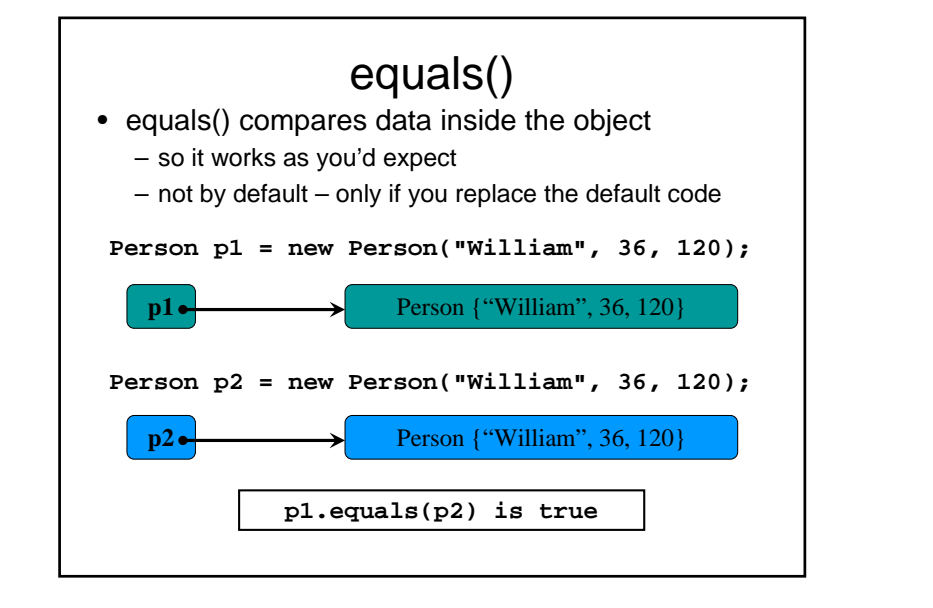

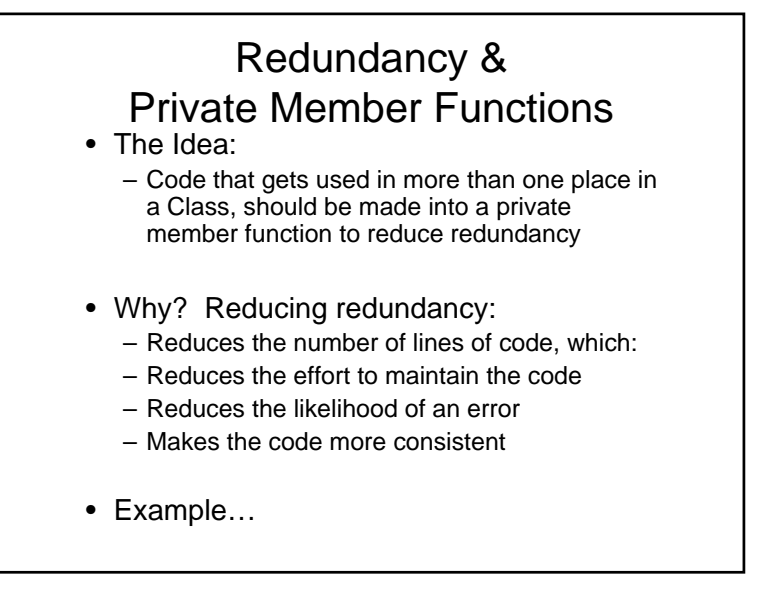

# CSE1030 – Lecture #5

#### • Review

• Variable Scope – Parameters vs. Arguments

- Objects as Parameters / Arguments
- Privacy Leaks
- We're Done!

# Variable Scope

- What is "Scope"?
	- Variable Scope refers to the areas within your program in which a variable is available
- Why do we care?
	- So we don't write confusing code
	- So we control access to our data

# Aside: Parameters versus Arguments

- A **Parameter** is the variable: **<sup>x</sup>**
- An **Argument** is the value: **<sup>10</sup>**

#### **double calc(double x)**

```
{
  return x * Slope + Offset;
}
```
**System.out.println("the answer is: " + calc(10));**

### Objects as Parameters, Arguments, and Return Values

- **When an object is passed to a function's Parameter as an Argument**, the object is not copied! Instead, the **arrow (pointer) is passed**, yielding access to the original object.
- The same thing happens when an object is returned from a function.

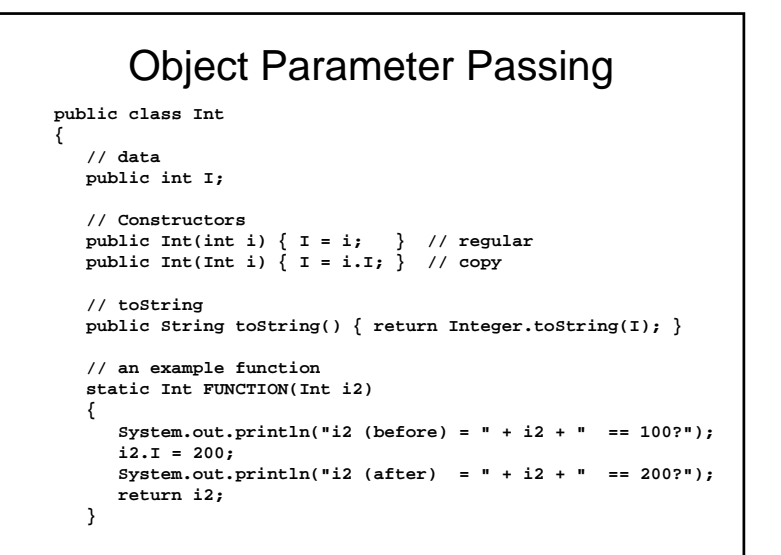

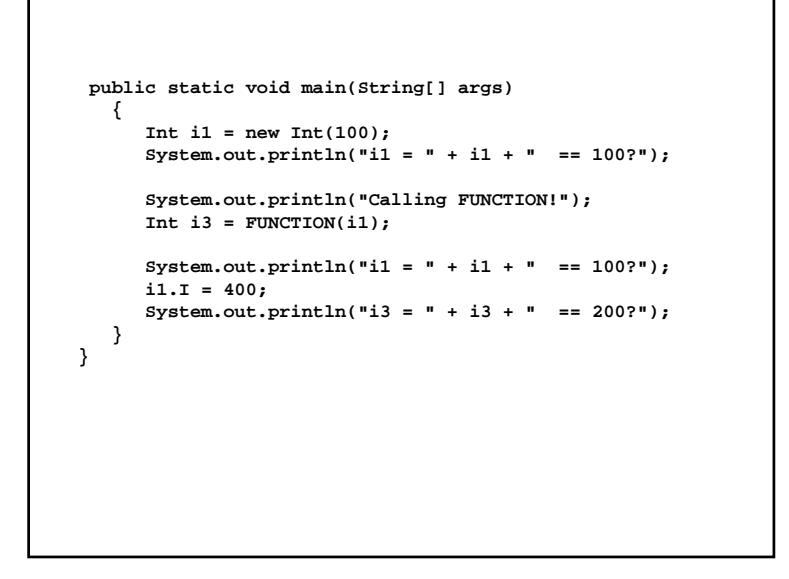

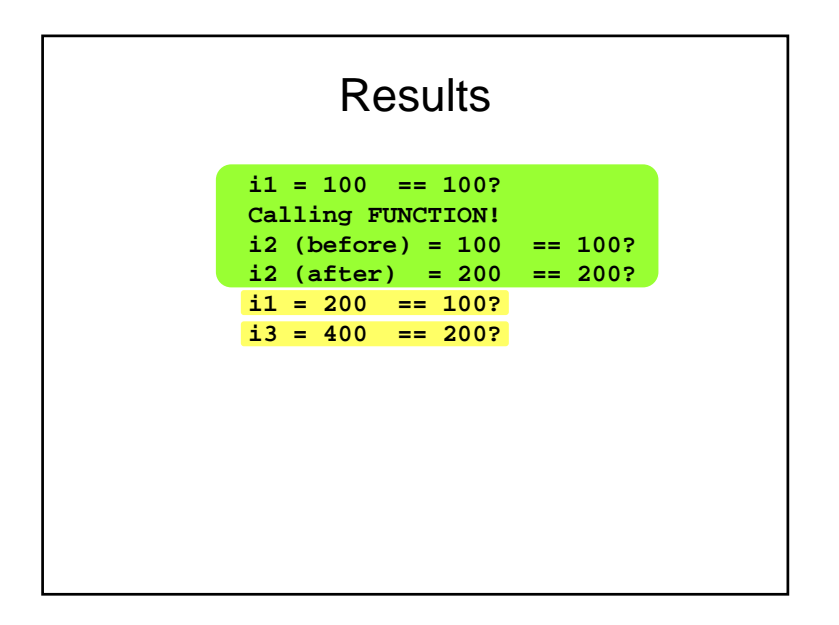

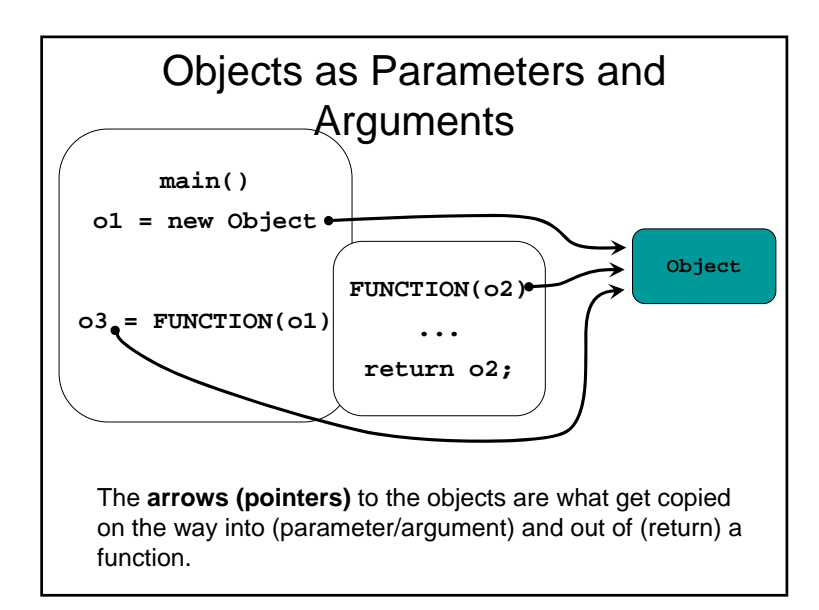

# Privacy Leaks

- Privacy Leaks are accidental access to private data members caused by incorrect treatment of parameters that are objects
- The following code looks like it's doing everything correctly (**private** data and accessor / mutator methods)
- But something is wrong…

### The Solution? Pass Copies of Objects!

- This is why we have Copy Constructors
- By passing a copy of an object, we retain our version of the object, and nobody else can modify it on us.
- We can still provide mutator functions to allow changes to objects, but so long as we copy our own versions of objects, nobody else can modify our objects behind the scenes!

### CSE1030 – Lecture #6

#### • Review

- Static Data versus Instance Data
- Java Notation
- Static Utility Class Revisited
- Variable Hiding & Shadowing
- **this**
- We're Done!

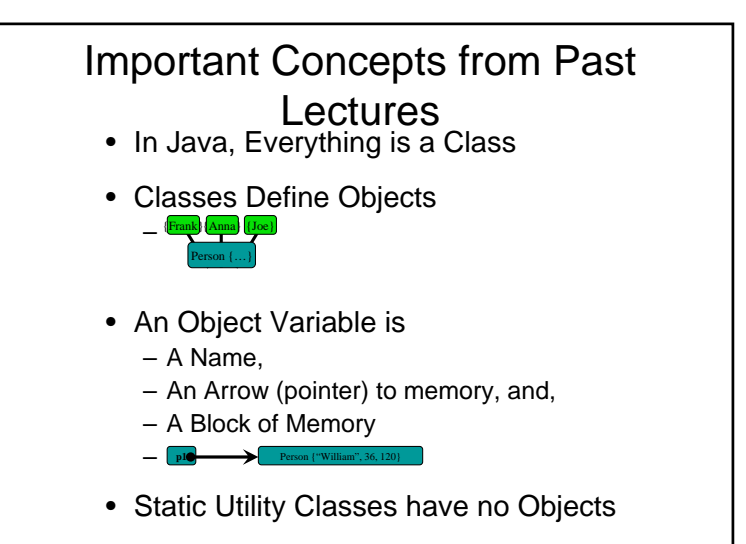

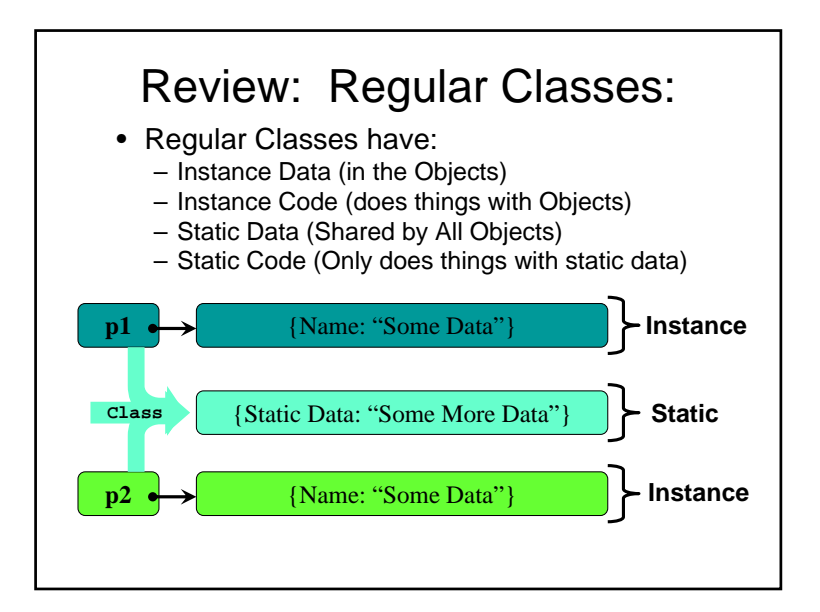

### Inherent Relationships: Static versus Non-Static Data

- Static Data is Best for
	- Summary Statistics
		- Counting, Serial Numbers, Profiling (Frequency, Time)
	- Class-wide **final**s (Constants)
- Static Code is Best for
	- Static Functions (Little Utilities that don't need an Object) – **main()**
- Why?
	- Pertain to a Class, Not Tied to an Object

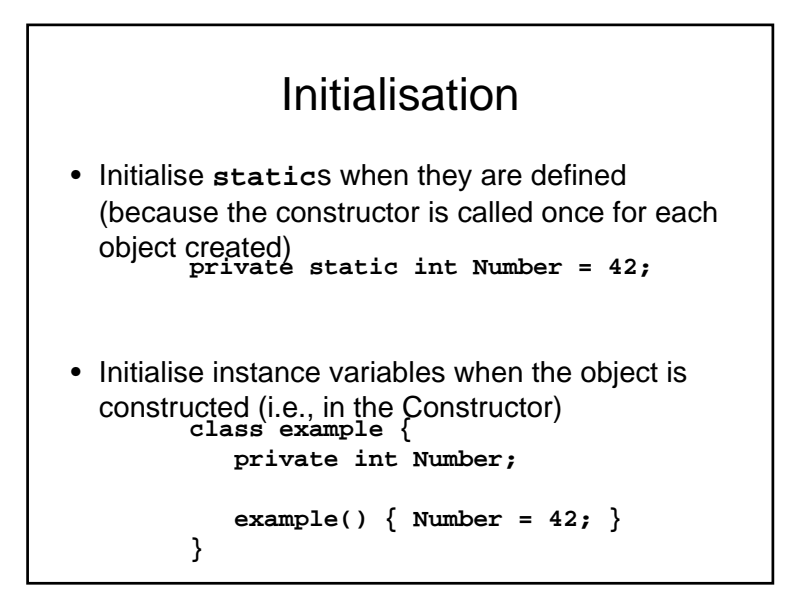

# Initialising **final**<sup>s</sup>

- **final** denotes a constant within **a Class** (i.e. static) or within **an Instance (Object)**
- Why?
	- Some constants pertain to the whole Class, whereas other only to an object
- Example…

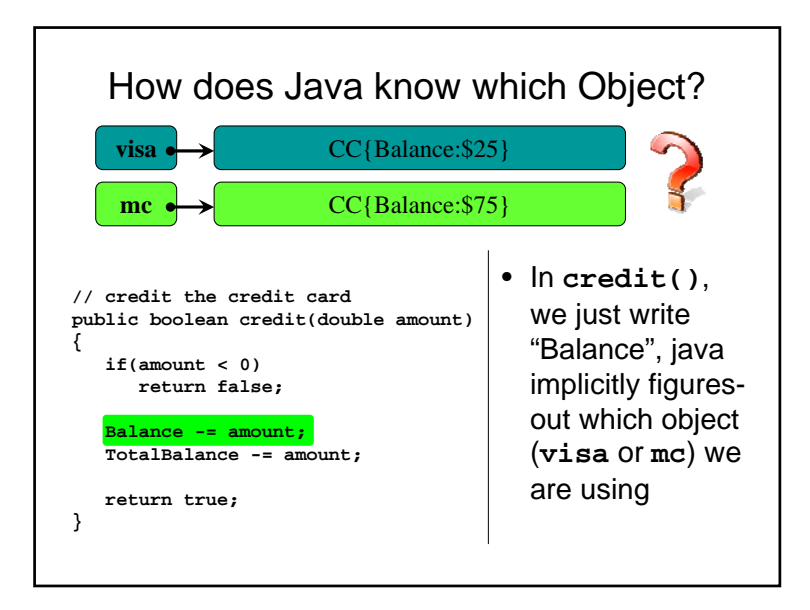

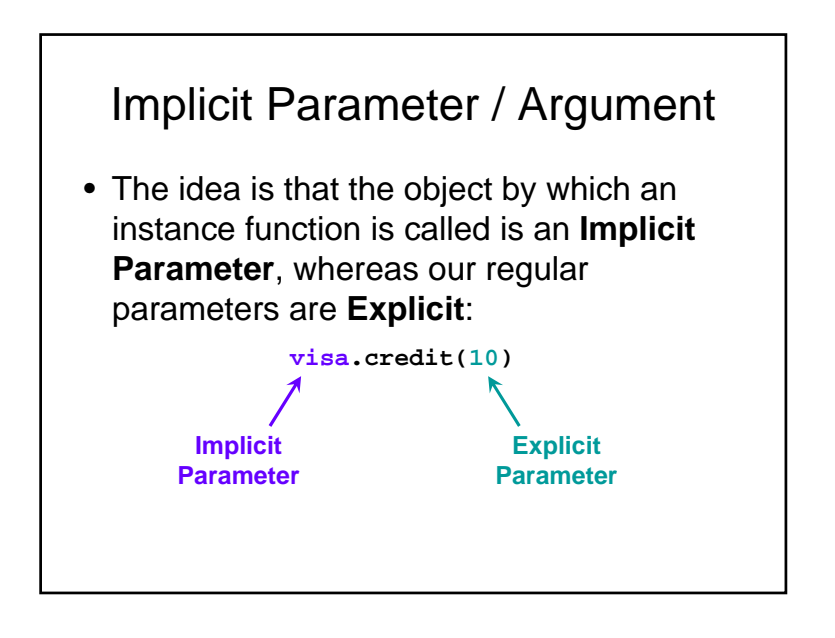

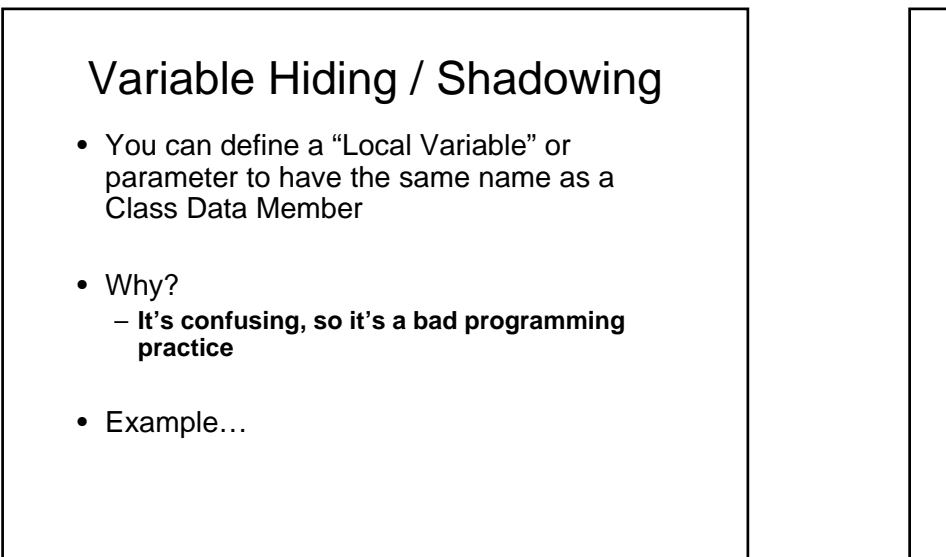

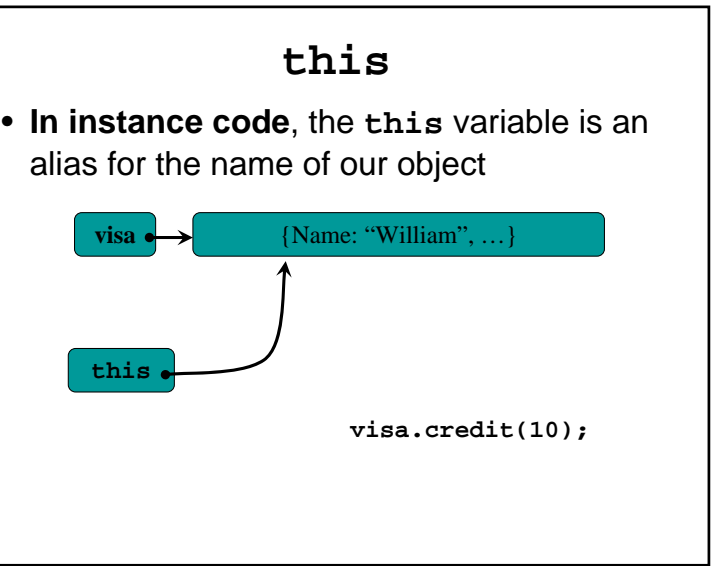

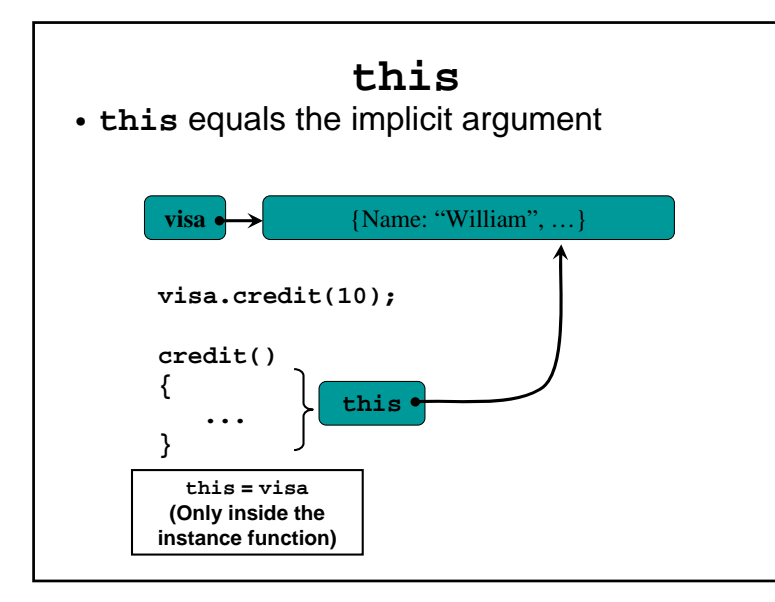

# Why do we need **this**? • Since we can easily directly refer to: – Instance Data (Data inside Objects) – Static Data (Data in the Class) why do we need **this**? • **this** allows us to explicitly refer to Instance Data – Sometimes good for clarity – Solves Variable Hiding Problems – Solves Inheritance Problems

### Java Documentation Uses for **this**

- **this** is frequently overused
- The Java documentation only lists 5 situations where you need to use **this:**
- 1. To call from one constructor to another
- 2. Nested Classes (one class defined inside another one)
- 3. Passing References
- 4. Calling subclasses (Inheritance)
- 5. Fixing Variable Hiding Problems…

#### **this** and Cool Variable Hiding? **public class Cool { String Name; int Age; public Cool(String Name, int Age) { this.Name = Name; this.Age = Age; } public void setName(String Name) { this.Name = Name; } ... // rest of class }**

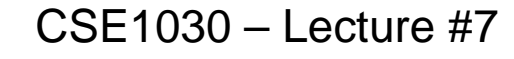

#### • Review

- Theory: "is-a" versus "has-a"
- Special Case 1: Has 1
- Special Case 2: Has a "Known" Number
- General Case: Collections
- Retrieving Data from a Collection
- We're Done!

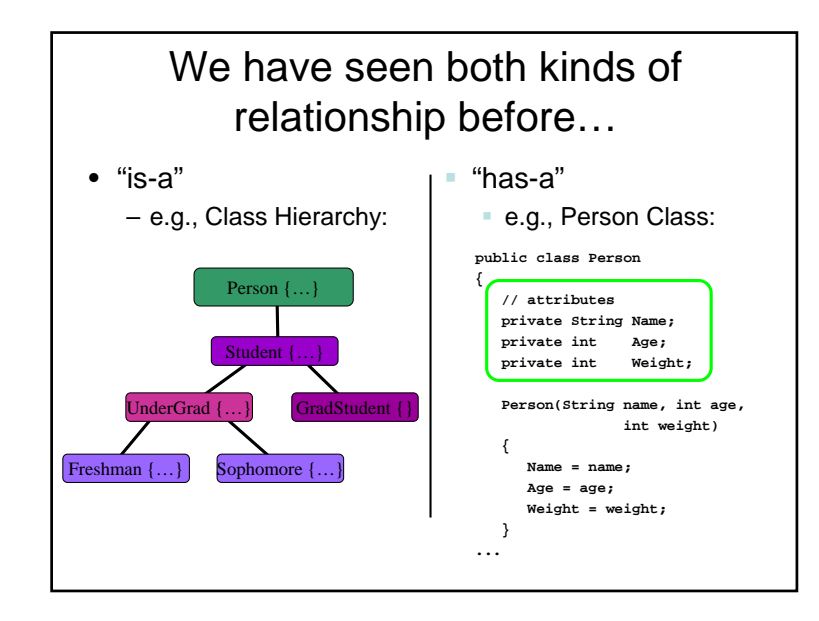

```
Recall The Person Class:
 public class Person
 {
    // attributes
   private String name;
   private int age;
   // constructor
   Person(String name, int age)
      { this.name = name; this.age = age; }
   // methods
   public String getName() { return name; }
   public void setName(String name)
       \{ this.name = name; \}public int getAge() { return age; }
   public void setAge(int age)
       { this.age = age; }
}
                                             Reminders:
                                          Style Suggestions:
                                         javaNamingConvention
                                           CapitalClasses
                                        Don't Forget Comments!
```
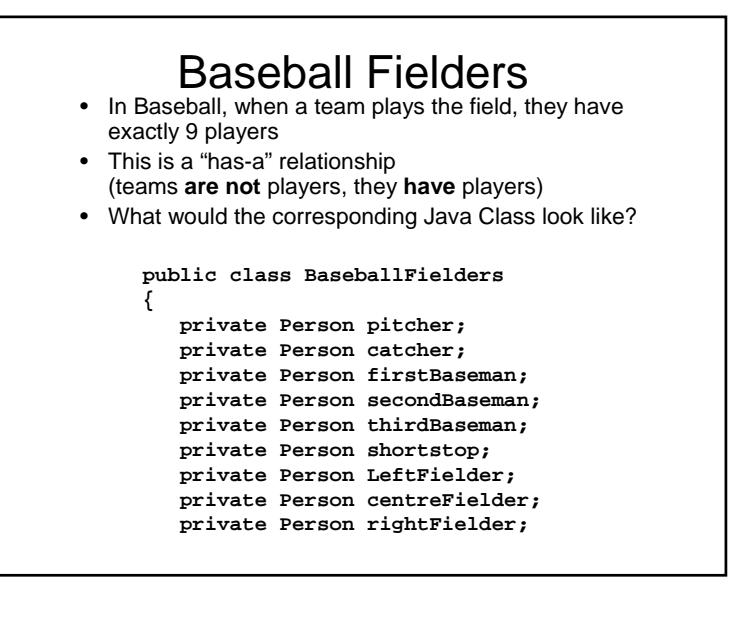

# What if you don't know how many?

- Java provides **Collections** to conveniently store an unknown number of objects
- Can store collections of any type of object
- There are 3 main families (types) of collection:
	- Sets
	- Lists
	- Maps

### Sets

- Are like the mathematical notion of "set", or like a shopping list:
	- {Eggs, Milk, Bread, Chocolate, …}
- No Duplicates
- No notion of numerical or alphabetic "order"

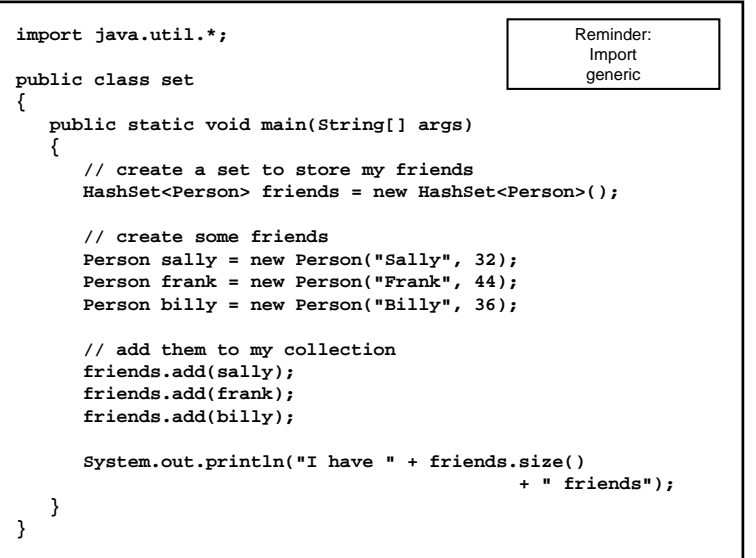

### Lists

- Are like a "To Do" list, a sequence of objects:
	- 1. Weekly Readings
	- 2. Go to Class
	- 3. Work on Assignment
	- 4. Send e-mail to Prof telling him how riveting his lectures are
	- 5. Send e-mail to Prof telling him how riveting his lectures are
	- 6. Submit Assignment
- Can have Duplicates
- Does have a notion of "order" (not necessarily numeric or alphabetic)

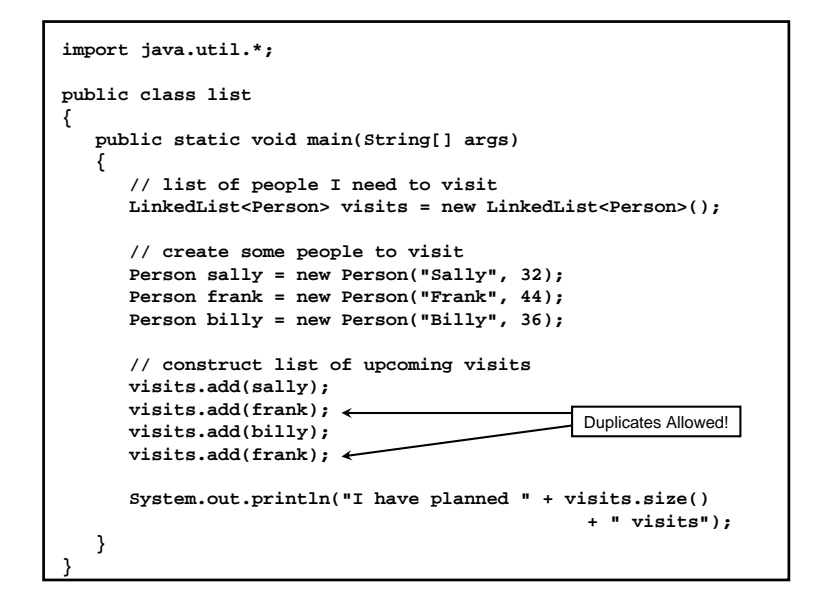

### Maps

- Are like a dictionary: mapping one object (the **key**) to another (the **value**)
	- (Key <del>→</del> Value):
	- ("Hello" → "Bonjour")
	- ("My Name Is" → "Je m'appelle")
	- ("Croissant" <del>⊃</del> "Croissant")
- Keys must be Unique, Values can be Duplicates

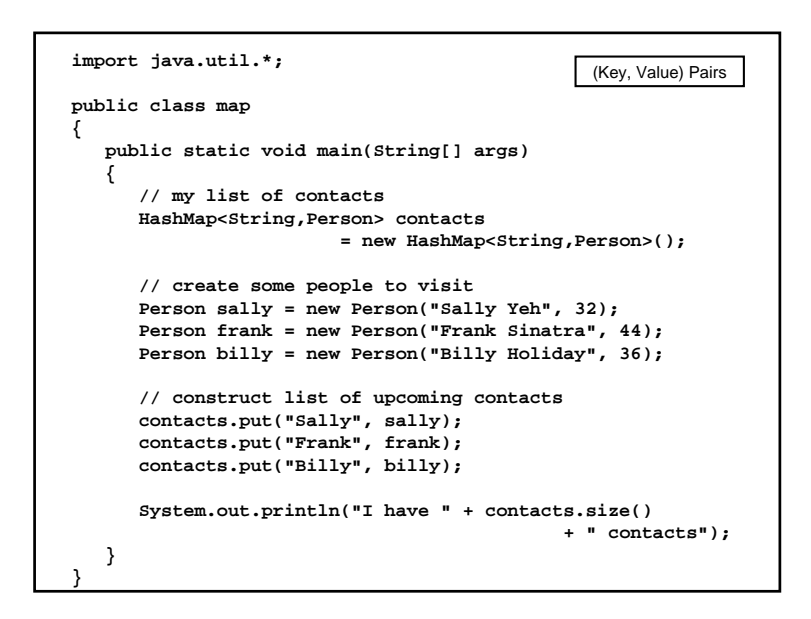

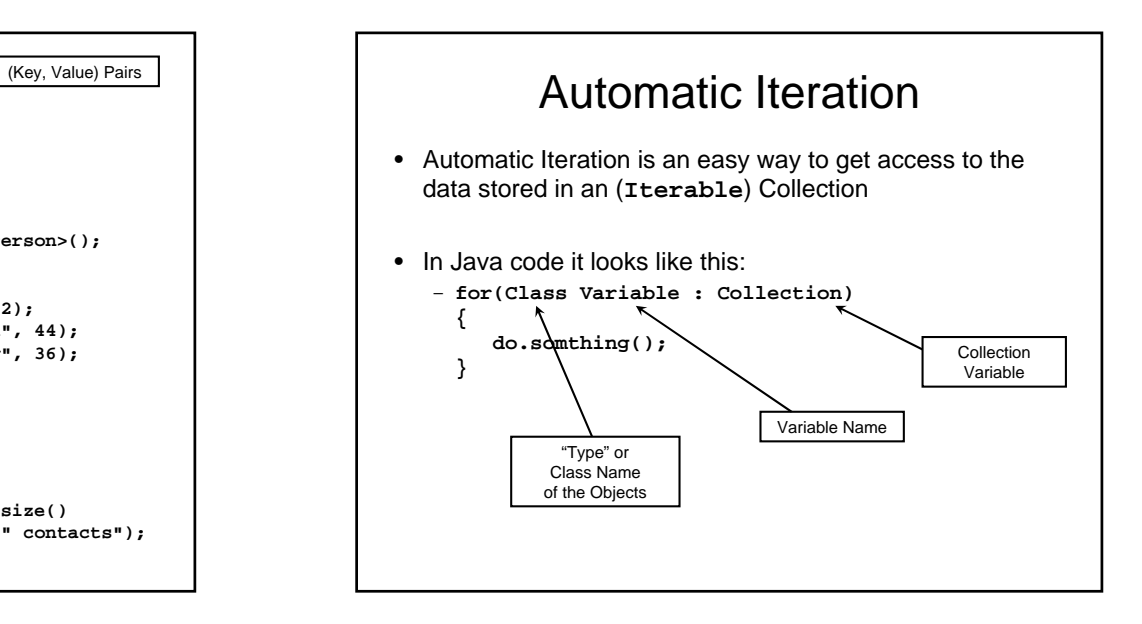

```
import java.util.*;
public class set
{
   public static void main(String[] args)
   {
      // create a set to store my friends
     HashSet<Person> friends = new HashSet<Person>();
      ...
     // add them to my collection
     friends.add(sally);
     friends.add(frank);
     friends.add(billy);
     System.out.println("I have " + friends.size()
                                             +" friends");
     System.out.println("Here they are:");
     for(Person p : friends)
         System.out.println(" " + p.getName());
   }
}
```
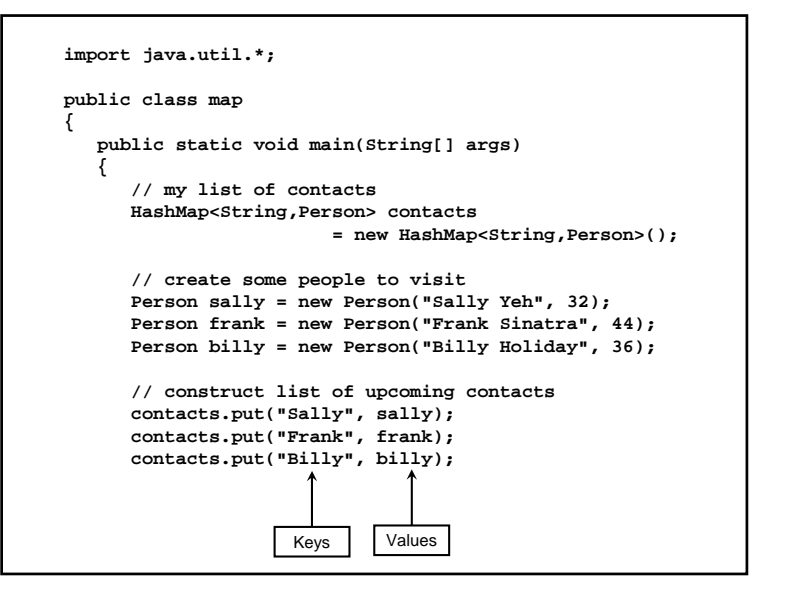

### CSE1030 – Lecture #8

- Review: "is-a" versus "has-a"
- Theory: Composition versus Aggregation
- Iteration
- Shallow vs. Deep Copy
- We're Done!

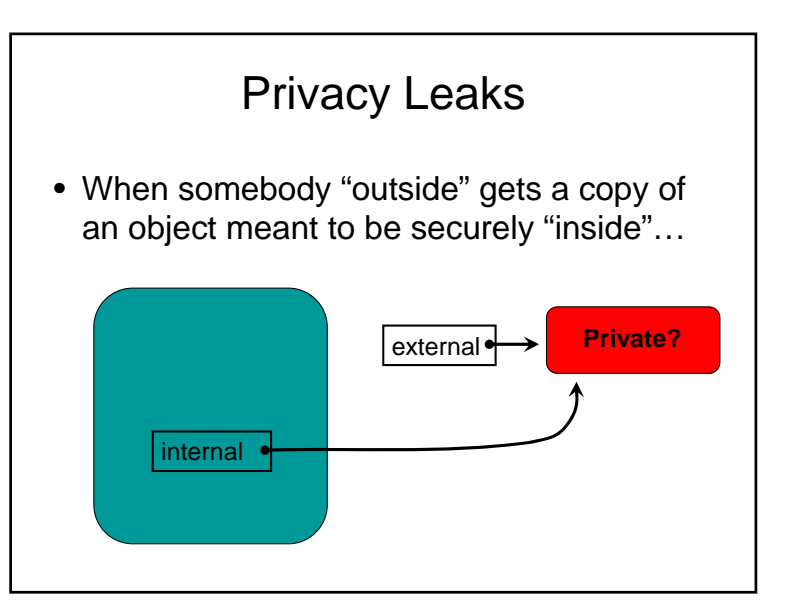

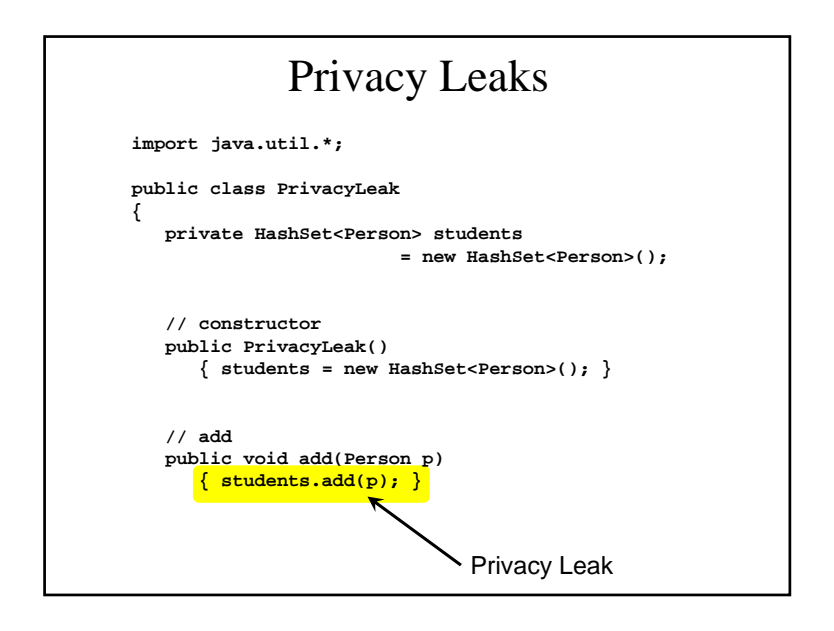

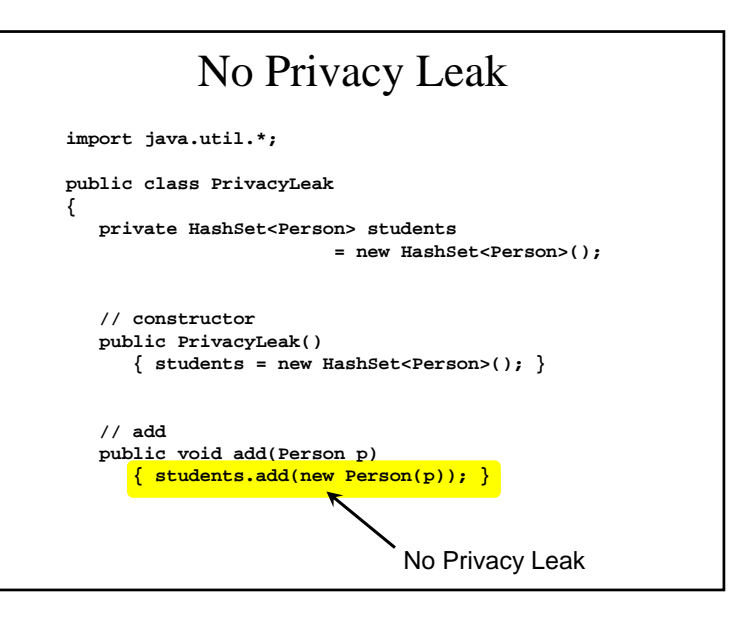

## Big Theory Idea for Today

- There is an important distinction between code that **uses** an object, and the code that is **responsible for managing** an object
- Ideally: **Responsibility** implies **Ownership**
- The terms we use for this are **Aggregation**  versus **Composition**
	- Aggregation = **Using** or **Servicing** an object
	- Composition = **Ownership** Æ **Responsibility**

# Big Theory Idea for Today

- Examples:
	- **Composition** (means **defining** / **constructing**)
		- Person owns Name
		- CreditCard owns Balance (and TotalBalance)
	- **Aggregation** (means **collecting**)
		- A Person doesn't own their Friend
		- CreditCard doesn't own the Interest Rate
- The idea is pure, but in the real world, the distinction is often arbitrary, and depends upon one's perspective

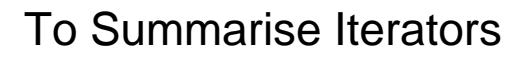

- They provide an easy way to access out data
- They are supported by all of the Java **Collections**
- The special "for-each" syntax makes them incredibly easy to use
	- Automatically retrieves the iterator
	- Reduces the amount of code we have to write

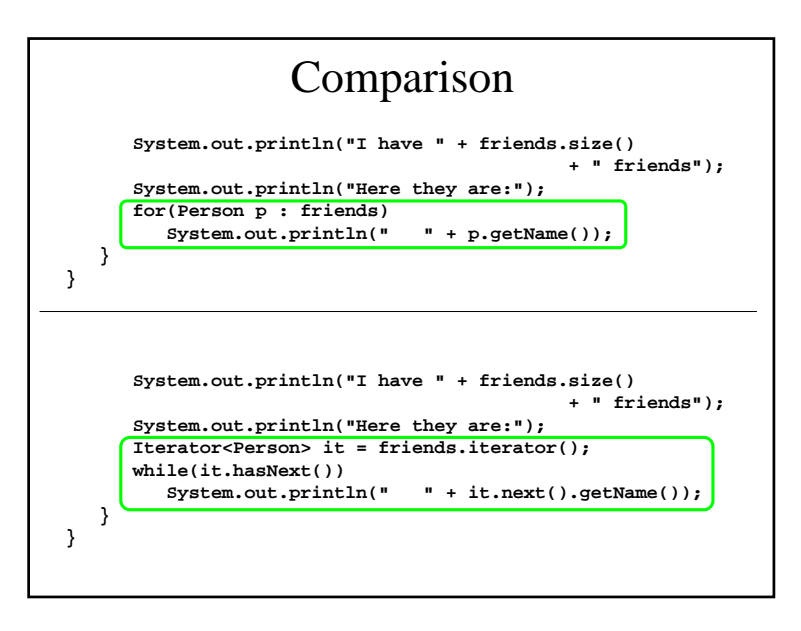

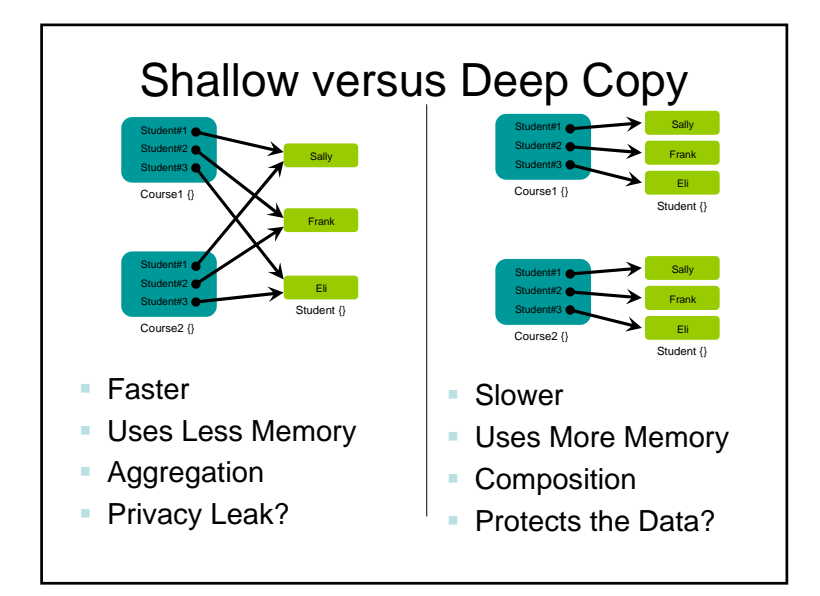

# Shallow vs. Deep Summary

- The "Shallow versus Deep" issue is very similar to a Privacy Leak and it also relates to Aggregation / Composition
	- **If you own the data**, you want to ensure it doesn't get changed without you knowing about it
	- **If you are using the data**, you probably want to use the latest (most accurate) data available
	- Be aware of the issues, and decide accordingly, by following the Inherent Relationships in the data

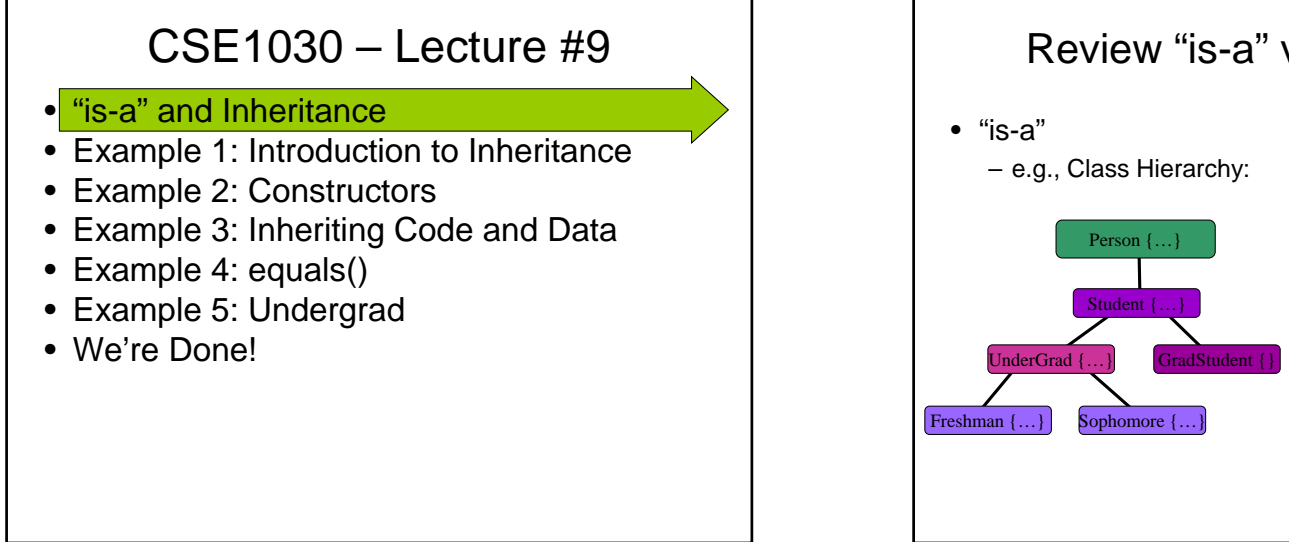

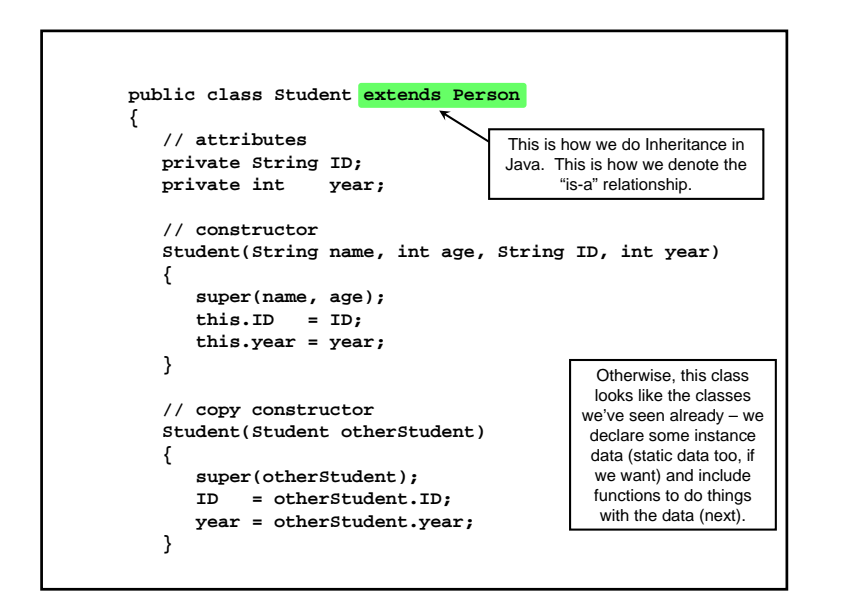

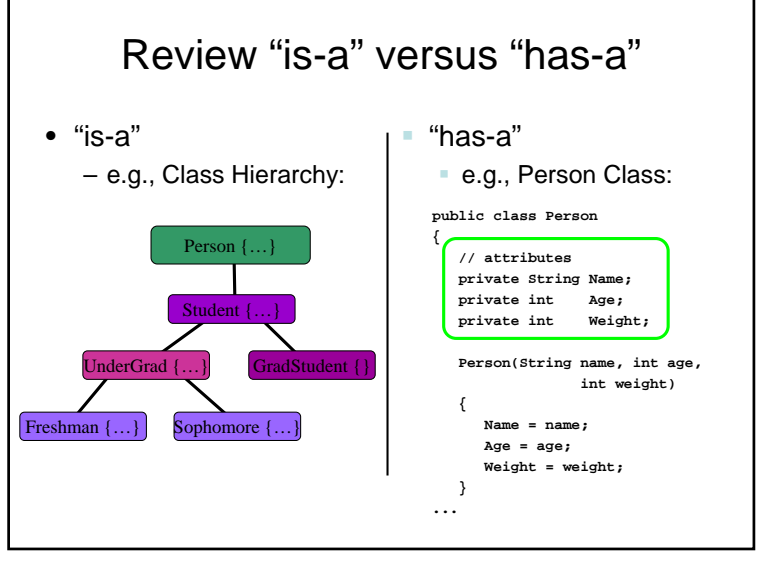

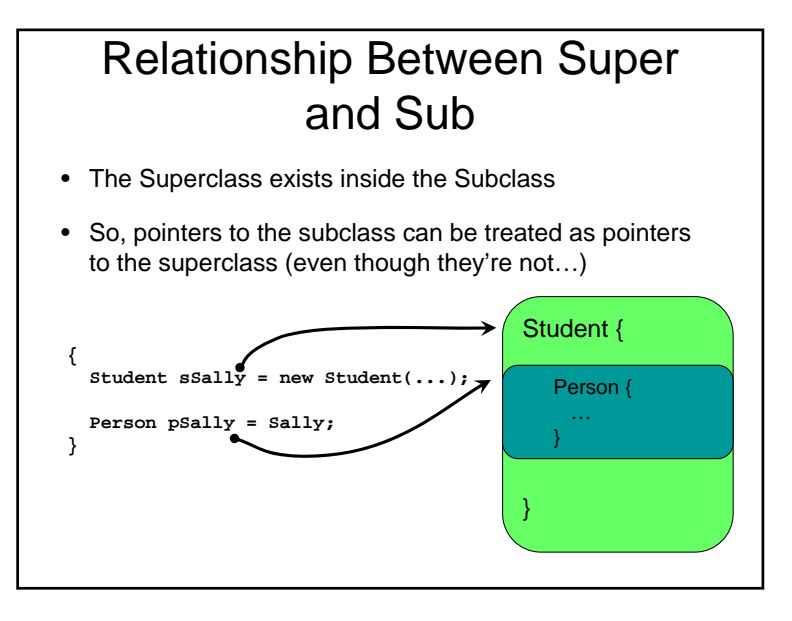

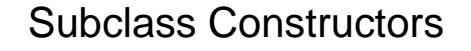

- The subclass must call the superclass's constructor
	- Previous Example: The {Student} is a {Person}, and so one of the Person constructors must be called
- You can do this explicitly, as we did in our example – as **the 1st statement** in subclass's constructor
- or if you leave it out, Java will insert a call to the default constructor of the superclass for you
	- The default constructor is the one that takes no parameters, equivalent to: **super()**

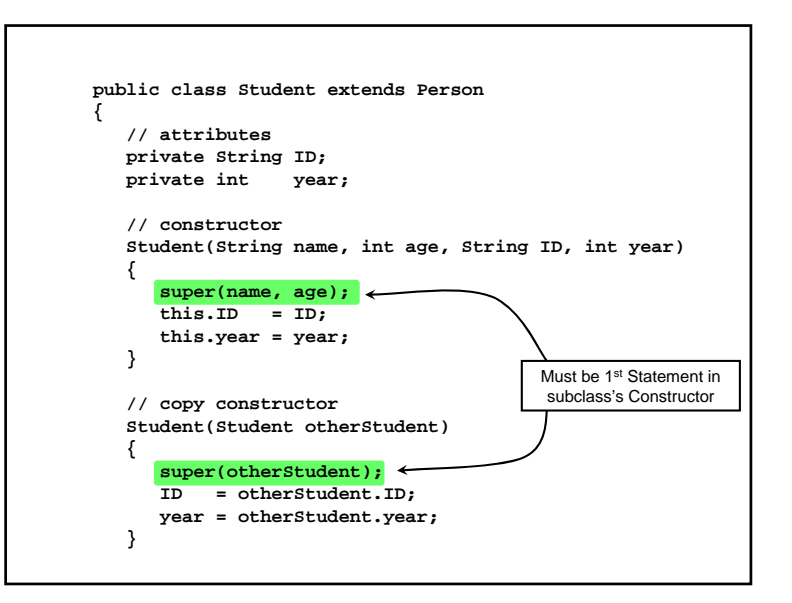

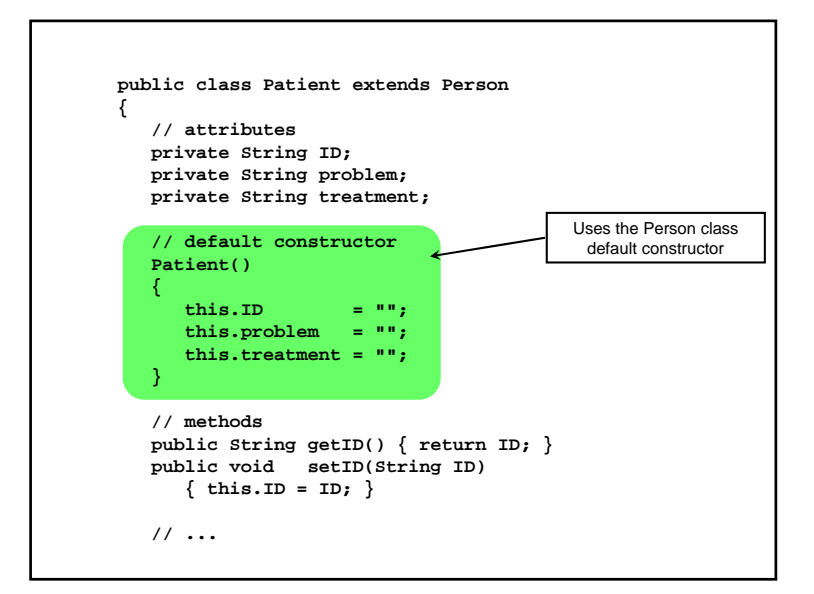

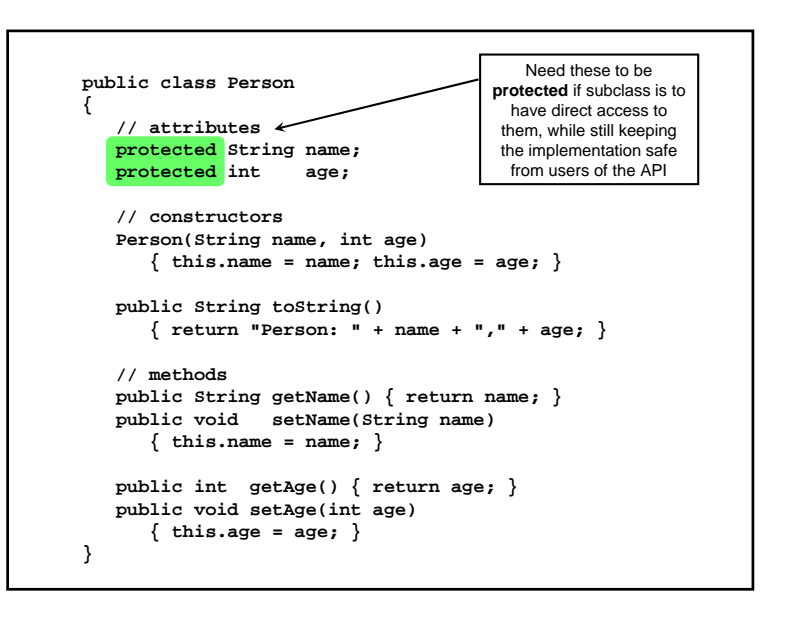

### Important Point about Inheritance

- All of the **public** or **protected** data and code members of the superclass are accessible in the subclass (e.g., **name**, **age, toString(),** etc.)
- The subclass can (should?) probably use the accessors and mutators where possible
	- Because the superclass may change its implementation
- But it is important to keep the code understandable, and sometimes directly accessing the data members is unavoidable

### Overriding Inherited Functions

- Remember overloaded functions?
	- Same name, but **different** parameters
	- Example: constructors
- **Overriding** is different:
	- Code in subclass **replaces** code in superclass
	- **same** name, **same** parameters
	- Example (coming up): **toString()**

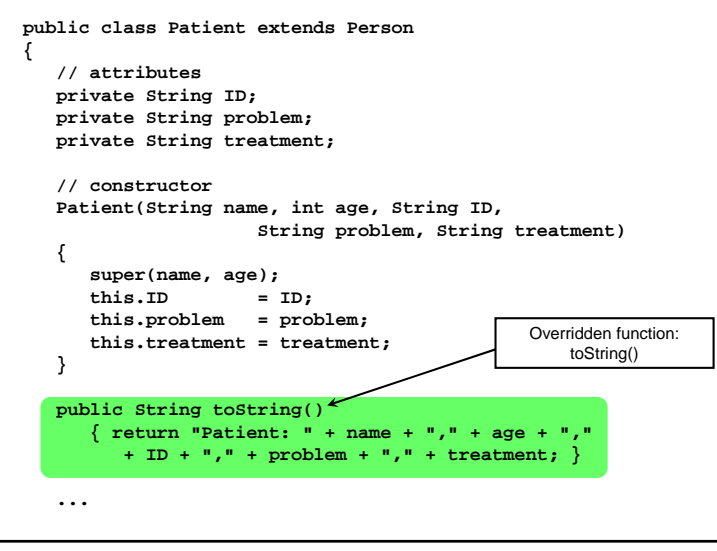

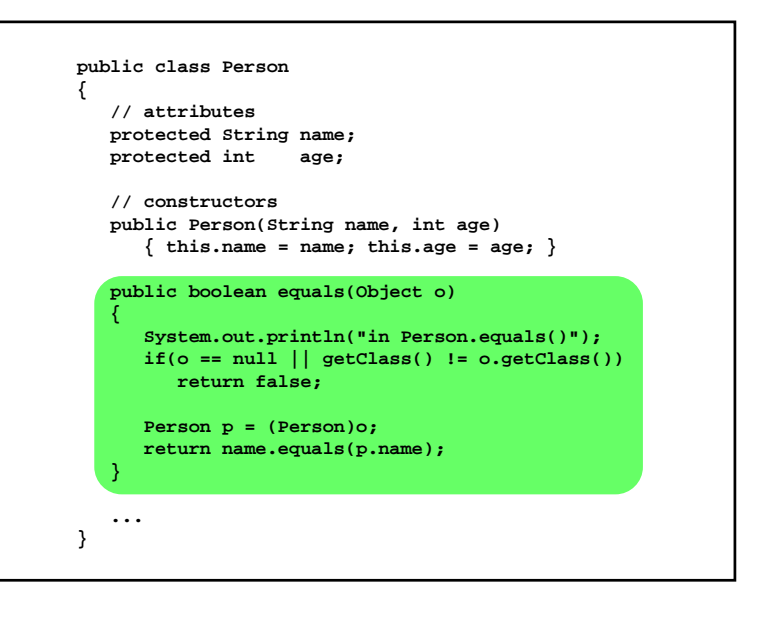

# One Final Complete Example

- The point here is to provide a complete working example
- We start with the **Person** Class:

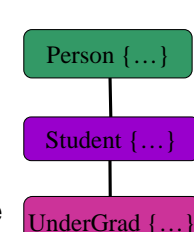

- We extend it to be a **Student** Class:
- And Finally we extend Student to be  $\int_{\text{UnderGrad}} \{...\}$ the **Undergrad** Class:

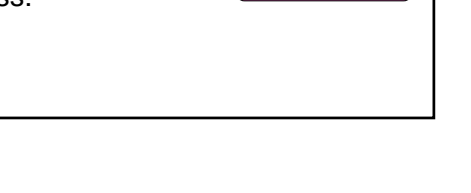

### CSE1030 – Lecture #10

- Review
- Polymorphism
- Abstract Classes
- Interfaces
- We're Done!

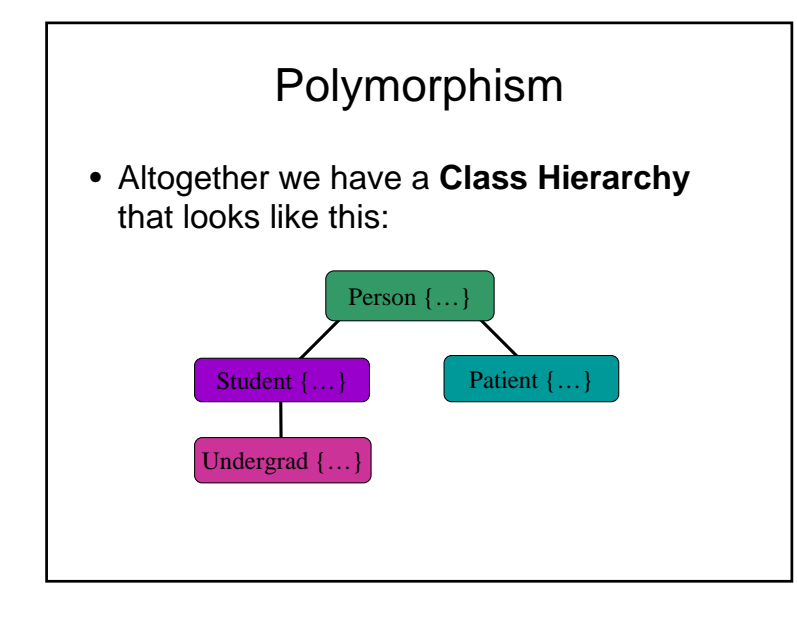

```
import java.util.*;
public class Contacts
{
   // a set in which to store the contacts
   private HashSet<Person> contacts;
   // constructor
   public Contacts() {
      contacts = new HashSet <Person>();
   }
   // add a person to the contacts
   public boolean add(Person contact) {
      return contacts.add(contact);
   }
   // get an iterator
   public Iterator<Person> getIterator() {
      return contacts.iterator();
   }
}
```
# Polymorphism

- Look how short and easy the Contacts class is
- Look at how easy it is to use the Contacts class
- This is easy because of polymorphism
- Because all of the object types we are interested are subclassess of Person
	- We don't need 4 separate ways to store objects
	- We can treat all of our objects as Person objects we don't need 4 separate ways to handle the objects
	- We greatly simplify our code
	- Also, polymorphic inheritance means we reduce the amount of code we need in each class, because the subclasses all do similar things, they can inherit that code from the superclass
		- Like: **getName(), setName(), getAge(), setAge()**

### **instanceof**

- Polymorphism is great because it encapsulates the complexity of the individual classes
- But occasionally it is useful to do the opposite to explicitly identify the class of an object
- **instanceof** allows us to determine the class of an object
	- Note that due to polymorphism, **instanceof** identifies members of a class or any of its subclasses ("is-a")

## Abstract Classes

- An Abstract Class is similar to a regular class – It can define Data and Code
- But it is missing the implementation of some functions
	- The "missing" functions must be labeled **abstract**
	- Also, the class is labeled **abstract** as well
- But it includes the "signatures" (names & parameters) of the missing functions
	- This is important for polymorphism
	- We want objects of the abstract class to be useful, even though we are not able to implement some of the code
- Because there is code missing, no objects can be instantiated

### Abstract Account Class – Why?

- What's the advantage of Abstract Classes?
- In general they behave like regular classes
- Polymorphism makes them easy to collect
- Also, polymorphism makes it easy to write generic utility functions that that can be applied to any subclass of Account

(Example on next 5 slides)

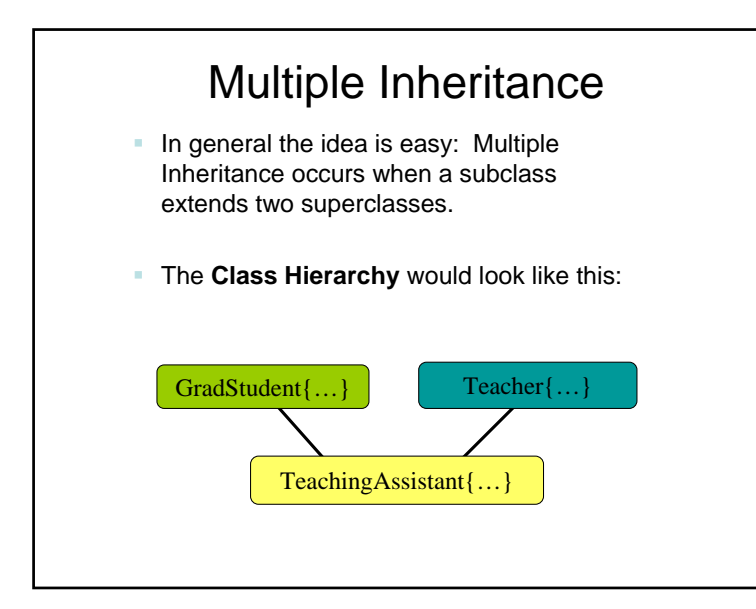

#### Multiple Inheritance Problems • Multiple Inheritance can give rise to two problems: – Same name with: **#1** Different Meaning **#2** Same Meaning but Different Semantics • Java fixes Problem #2 by: – Multiple Inheritance of Classes is Not Allowed – Multiple inheritance can only occur with Interfaces, which are a special form of pure abstract classes • Because they have no implementations, they cannot have conflicting semantics • Java doesn't fix Problem #1, so you have to be careful that all Data and Code names are distinct when doing multiple inheritance with interfaces

### Interfaces are similar to classes

- But you cannot instantiate objects of the interface (no objects!)
	- Only subclasses (sub-interfaces) can be instantiated
- Kind of like a "fill in the blank" class
- But they do support multiple inheritance
	- A class can implement more than one interface
	- Because there's no code, the semantics of a function cannot differ between super-interfaces
- Interfaces can be used just like classes, which makes them very useful – The next example demonstrates a collection of Teachers

## Summary Notes about Interfaces

- Subclasses may **extend** only **one** superclass
- A subclass can **implement** any number of interfaces
- (Subclasses do not **extend** an interface, they **implement** it)
- There is no support in Java to handle name clashes in inherited code – you'll have to change the interfaces to avoid these (inconvenient)
- Interfaces have:
	- no instance data (only **static final**)
	- no code
		- only function signatures (function name + parameter types)

![](_page_25_Figure_0.jpeg)

![](_page_25_Figure_1.jpeg)